## The Asset Guardian (TAG) Mobility Suite

**>** Login Screen

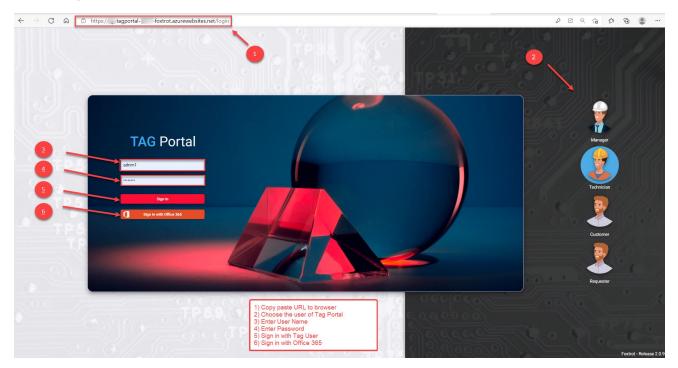

### > Dashboard

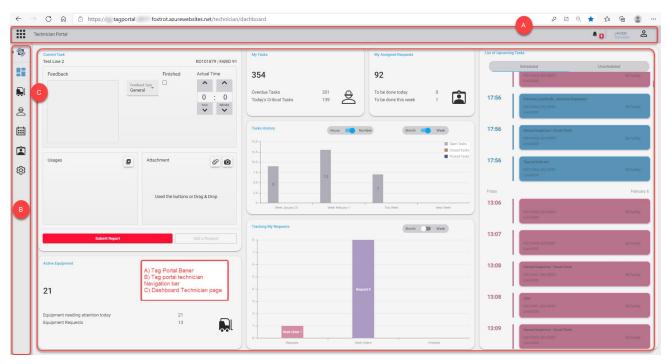

> Header

| $\leftrightarrow$ $\rightarrow$ $C$ $ https:/agporta$ -foxtrot.azurewebsites.net/technician/dashbo | pard     |                      | PZ                     | ★ ⊈ @                     |
|----------------------------------------------------------------------------------------------------|----------|----------------------|------------------------|---------------------------|
| Technician Portal                                                                                  |          |                      |                        | JOHN 😤                    |
| Anagement Portal<br>Task 1<br>Air Filter Verification/change R0101855   E0100605                   | My Tasks | My Assigned Requests | List of Upcoming Tasks | Log Out<br>Edit Dashboard |
| Faarhank Einishad Actual Time                                                                      | 138      | 15                   | Scheduled              | Unscheduled               |

- Left: Matrix box used for selection between:
  - Technician Portal
  - Customer Portal
  - Manager Portal
  - Requestor Portal
- Right: user info
  - User code
  - Alert / information list from session
  - Logout by clicking user icon

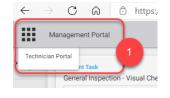

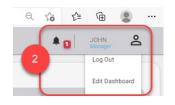

# Technician Portal

- > Technician Portal Navigation Bar
- Always present
- Click icon to pop out
- Allows quick navigation between Portal pages
- The name of the current company can be found beside the icon

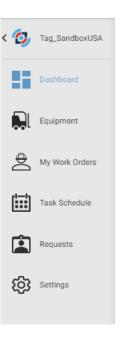

## > Change company

To change the company:

- 1) Select "Settings"
- 2) Select the company that you wish to work in
- 3) When you Click on another section of TAG Portal, the data will update to reflect the selected Company

| $\leftarrow$ $\rightarrow$ $\mathbb{C}$ $\textcircled{a}$ $\textcircled{b}$ https tagport f                                                                                                    | oxtrot.azurewebsites.net/manager/settings                                                                                                    |                                                                                                    |                                                                                                    | 2 C G 🖆 🖷 😩 |
|----------------------------------------------------------------------------------------------------|----------------------------------------------------------------------------------------------------|----------------------------------------------------------------------------------------------------|----------------------------------------------------------------------------------------------------|-------------|
| Management Portal                                                                                                    |                                                                                                    |                                                                                                    |                                                                                                    | 🜲 🚦 JOHN 🐣  |
| > @<br>                                                                                                    | Settings<br>User Informations<br>User Id: ADNM1<br>Personnel Group: SUPER<br>Mobile Profile: TP-MANAGER<br>Multi-technician: Yes<br>TimeSheet: No |                                                                                                    |                                                                                                    |             |
| <ul> <li>●</li> <li>●</li></ul> | User Filters<br>Enterprises:<br>• ALL                                                                                                    | Facilities:<br>• ALL                                                                                                    | Mobile Actions Profiles:<br>• TP-Schedule<br>• Maintenances<br>• TP-Assigned<br>• TP-Create Request<br>• TP-Dashboard<br>• TP-My Work Order<br>• TP-Tracking<br>• TP-Equipment |             |
| (<br>(<br>1)                                                                                                    | Portal Settings 2<br>Company<br>Tag_SandboxUSA<br>SAVE<br>3                                                                                       | The second second secon |                                                                                                    |             |

### > Dashboard

- Home landing Page
- Allows for KPI feedback
- Overview and selection of assigned work order Tasks
- Quick start entry of selected assigned Work Order Tasks

|                                                        | ps:// ·tagportal oxtrot.azurewe      | bsites.net/technician/da                                  | ishboard                                                                                                    |                                                                        |                                            | <i>P</i> 2 Q                                                                                                    |                                             |
|--------------------------------------------------------|--------------------------------------|-----------------------------------------------------------|----------------------------------------------------------------------------------------------------|------------------------------------------------------------------------|--------------------------------------------|----------------------------------------------------------------------------------------------------|---------------------------------------------|
| Technician Portal                                      | 2                                    |                                                           |                                                                                                    | 3                                                                      |                                            | 4                                                                                                    |                                             |
| Current Task<br>Test Line 2<br>Feedback                | Finished<br>Frenduck Topy<br>General | RO101879   FARID 91<br>Actual Time<br>0 : 0<br>how Matuka | My Taska<br>354<br>Overdue Tasks 351<br>Todsy's Critical Tasks 139                                                       | My Assigned Requests<br>92<br>To be done today<br>To be done this week | ° 🛋                                        | Lat of Upcoming Tasks<br>Schoolwed<br>Notifieses (Strocoget<br>Unitide<br>17:56<br>Processing (Strocoget<br>Processing (Strocoget)<br>Processing (Strocoget)<br>Proces | Unacheduled<br>IED Facility<br>IED Facility |
|                                                        |                                      |                                                           | Tasks History         Hor           15.0                                                                                 | rs 💶 Number Month                                                      | Week Copen Tasks Closed Tasks Posted Tasks | 17:56 General Impectors Visual Check.<br>https://acki.org/interaction/<br>Lineatodo                                                                                                    | 3D Facility                                 |
| Usages                                                 | G Attachment<br>Used the buttons     | or Drag & Drop                                            | 100-<br>73-<br>53-<br>25-<br>0<br>0<br>0<br>0<br>0<br>0<br>0<br>0<br>0<br>0<br>0<br>0<br>0<br>0<br>0<br>0<br>0<br>0<br>0 | 77<br>Preforany 1 The Week                                             | Next Week                                  | 17:56         Tagast Lewise           reprint         (10)00001           reday         13:06           Reprint(10)         (20)0001                                                                                                    | 10 Facility<br>February 5<br>10 Facility    |
| Active Equipment                                       | Submit Report                        | Add a Request                                             | Tracking My Requests                                                                                                    | Month                                                                  | Week                                       | 13:07         Roststell (Linatos)           13:08         General Impection: Valued Deck.<br>Roststell (Linatos)                                                                                                    | ED Faceby<br>SD Faceby                      |
| 21<br>Equipment needing attentic<br>Equipment Requests | on today 21<br>13                    | R                                                         | 4                                                                                                    | Forquel B                                                              |                                            | Ler(1000      13:08     seis     Acrone() 42(1000)      Ler(2000)      13:09     General Ingenteen: Yeard Dack                                                                                                    | ED Faceley :                                |
|                                                        |                                      |                                                           | 0                                                                                                    | Work Orders                                                            | Finished                                   | R0101862   E0100001<br>Line10000                                                                                                    | ED Facility                                 |

- 1) This icon allows the user access to the dashboard.
- 2) Quick start allows the user more information of selected assigned work order tasks.
- **3)** Quick statistics allows the user to know about the number of updated requests, tasks and assigned request.
- 4) List of Upcoming task allows the user an overview and selection of assigned work order task.
- 5) These icons allow quick navigation between Technician Portal pages.
- 6) The tasks history and Tracking request allows the user for KPI feedback.

> Equipment list

| 1 | Equipmer   | e 1                     | Load Overview    |                   | 4.66                                                              |                            | E0100001<br>Toyota Supra 3.00 | Duty Type<br>Continuous | Company Id<br>LIFT-100    | Facility<br>ED |
|---|------------|-------------------------|------------------|-------------------|-------------------------------------------------------------------|----------------------------|-------------------------------|-------------------------|---------------------------|----------------|
|   |            |                         | •                |                   | +                                                                 | Q Search                   |                               |                         |                           | Less /         |
|   | ld =       | Description =           | 9                | Equipment Group = | Facility =                                                        | Area =                     | Criticality Index             | Toyota<br>N/A           | Master Id<br>Health Index | EQ100          |
|   | Q          | Q                       |                  | Q                 | a                                                                 |                            | Model #                       | T122Y4                  | Serial #                  | EA 12 39       |
|   | C-7230     | RABOTEUSE               |                  | ~                 | ED                                                                | ч.<br>                     | Purchase Date                 |                         | Installation Date         |                |
|   | > EQ100001 | Toyota Supra 3.00       |                  | BRAKE             | ED                                                                | BUILD-1                    | EQ Group                      | BRAKE                   | EQ Sub Group              |                |
|   | > EQ100012 | Cat Excavator - modifed |                  | EXCAVATOR         | ED                                                                | BUILD-1                    | Warranty Exp.                 | Jun 6, 2020             | Meter Type                | RT-HO          |
|   | > E0100022 | hi is me                | Column Chooser X |                   |                                                                   |                            | Hierachy Level                |                         | Main                      | MAI            |
|   |            |                         | Coldinii Choosei |                   | 1) Tab between equip<br>load overview                             | oment list and equipment   | Primary                       | TEST1                   | Secondary                 | SECONDAR       |
|   | > EQ100032 | Cat Excavator           | Hierarchy Parent | EXCAVATOR         | 2) Change column or                                               | der and filter column      | Purchased from OSP            | OSP100001               | Purch. from Vendor        | 01587          |
|   | > EQ100042 | Deere Loader            |                  | LOADER            | 3) Create equipment                                               |                            | Parent Equipment              | Toyota Supra 3.00       |                           |                |
|   | > EQ100052 | Komatsu Loader          | Master Id        | LOADER            |                                                                   | nent for load overview and | L AN ME                       |                         |                           |                |
|   | > EQ100062 | Equipment Jeep          | Level            | RENTAL            | request<br>6) Select hidden colu                                  |                            |                               |                         |                           |                |
|   | > EQ100072 | Machine d'ensachage w   | olumétrique      | TRAILER           | <ol> <li>Quick search for an<br/>8)Equipment card with</li> </ol> |                            |                               |                         |                           |                |
|   | > EQ100078 | Ford F-150              |                  | PICKUP            | - Statistics<br>- Notes                                           |                            |                               |                         |                           |                |
|   | > EQ100088 | Kenworth T-800 Tractor  | Trailer          | TRACTOR           | - Upcoming Work ord<br>- Location of equipme                      | er and Work order history  |                               |                         |                           |                |
|   | > EQ100098 | Western Star WB123086   | ST               | TRACTOR           |                                                                   | work order for equipment   |                               |                         |                           |                |
|   |            |                         |                  |                   |                                                                   |                            | Statistics                    | Notes                   | Work Order                | Location       |

### • Load overview

| Tec | halalaa Daatal                                  |                      |                    |      |                                                 |               |                     | JAVIER                                                                                                    |
|-----|-------------------------------------------------|----------------------|--------------------|------|-------------------------------------------------|---------------|---------------------|----------------------------------------------------------------------------------------------------|
| Tec | hnician Portal                                  |                      |                    |      |                                                 |               |                     | Technician                                                                                                    |
|     |                                                 |                      |                    |      |                                                 |               |                     | 55                                                                                                    |
|     | Equ                                             | ipment               | Load Over          | riew |                                                 |               |                     | > Task                                                                                                    |
| 2   |                                                 |                      |                    |      |                                                 | 3             |                     | R0100377<br>Changement de courroie tous les 3 jours EQ100001 Due Tech. Fe<br>Toyota Supra 3.00 Feb 21, 2021 ED |
|     | K Feb-Ma                                        | 2021 >               |                    | -    |                                                 |               | All 👻 Month         |                                                                                                    |
|     | Sun                                             | Mon                  | Tue                | Wed  | Thu                                             | Fri           | Released Da         | Task # Description<br>40000 step 4 : changer la courroie EQ100001 1                                            |
|     | 31                                              | Feb 1                | 02                 | 03   | 04 2 mor                                        | 05 <b>4</b> m | nore                | Less                                                                                                    |
|     | RW0144444   [0.5,0]8:     RW0144444   list view |                      |                    |      |                                                 |               | Planned We          | eek Priority Routine Status UNASSIG                                                                            |
|     |                                                 |                      | _                  |      | \rm R0100368   farid                            | R0100373   pr | odalan All Wo       | ork Week Estimated Time 1 Actual Time                                                                          |
|     | 07                                              | 08 16 more           | 09                 | 10   | 11                                              | 12            | 13 8 m              |                                                                                                    |
|     | RW0144444   list v                              | ston 3 · serrer le   | e capot - Toyota S |      |                                                 |               |                     |                                                                                                    |
|     |                                                 | February 8 3:12 PM - |                    |      |                                                 |               | 🔁 R0100387   test   | Order Type Result                                                                                              |
|     | 14                                              | step 4 : changer     |                    | 17   | 18                                              | 19            | 20                  | Finished false Work Procedure Step                                                                             |
|     | C KNOTADEAA [ [C.S.                             | February 8 3:12 PM - |                    |      |                                                 |               | 🕂 R0100390   test   |                                                                                                    |
|     |                                                 | 🔵 test - Toyota Su   | pra 3.00           |      |                                                 |               | 🔁 R0100402   test1  | Source Notes Usage Equipment Local                                                                             |
|     | 21<br>A RW0144444   [0.5,0]8:                   | -                    |                    | 24   | 25                                              | 26            | 27                  |                                                                                                    |
|     | 0                                               |                      |                    |      |                                                 |               |                     | EQ100001 Duty Type Company Id Facility<br>Toyota Supra 3.00 Continuous LIFT-100 ED                             |
|     | 28                                              | Mar 1                | 02                 | 03   | 04                                              | 05            | 06                  | More                                                                                                    |
|     | 28<br>RW0144444   [0.5,0]8:                     |                      | 02                 | 03   | 04                                              | 05            | 06                  | → Recent & Upcoming Work Orders                                                                                |
|     |                                                 |                      |                    |      |                                                 |               | \rm R0100388   test | # = Description =                                                                                              |
|     | 07                                              | 08                   | 09                 | 10 1 | ) Select equipment on                           | the liet      | 13                  |                                                                                                    |
|     | O RW0144444   [0.5,0]8                          |                      |                    | 2    | Review load for Worl                            | k order tasks |                     | RO100013 Consumable Warranty                                                                                   |
|     |                                                 |                      |                    |      | ) Select the type of We<br>) Choose Calendar by |               |                     | R0100014 Test PO                                                                                               |
|     | 14                                              | 15                   | 16                 |      | ) Choose Calendar by<br>) Review Work order s   |               | 20                  | R0100015 test approval                                                                                         |
|     | 😬 RW0144444   [0.5,0]8:                         | 01                   |                    |      | ) Submit report mainte                          | nance         |                     | →                                                                                                    |
|     |                                                 |                      |                    |      | ) Edit Work order line<br>) Delete record       |               |                     | RO100019 Reg WorkSheet 7 8                                                                                     |
|     | 21                                              | 22                   | 23                 |      | ) Print Work order                              |               | 27                  | 6 Report Maintenance                                                                                           |

## • Create request from equipment

| $\leftarrow  \rightarrow$ | C බ ≙ https://                              | -tagportal              | oxtrot.azureweb                         | sites.net/technician/       | equipment |                                    |        |                       |   |                                                                                                    | P 🕀                                                     | Q 6          | ¢= @                 | ۰. ا |
|---------------------------|---------------------------------------------|-------------------------|-----------------------------------------|-----------------------------|-----------|------------------------------------|--------|-----------------------|---|----------------------------------------------------------------------------------------------------|---------------------------------------------------------|--------------|----------------------|------|
| Те                        | chnician Portal                             |                         |                                         |                             |           |                                    |        |                       |   |                                                                                                    |                                                         | <b>•</b>     | JAVIER<br>Technician | Do   |
| > 🖏                       | E0100001<br>Toyota Supra 3.00               | Duty Type<br>Continuous | Company Id<br>LIFT-100                  | Facility<br>ED<br>Less ^    | Create    | e Request                          |        |                       |   |                                                                                                    |                                                         |              |                      | 8    |
|                           | Manufacturer<br>Criticality Index           | Toyota<br>N/A           | Master Id<br>Health Index               | EQ100001<br>N/A             |           | Toyota Supra 3.00                  |        |                       |   |                                                                                                    |                                                         |              |                      |      |
| Ð                         | Model # Purchase Date                       | T122Y4<br>Jan 1, 2020   | Serial #<br>Installation Date           | EA 12 395 Q<br>Feb 12, 2004 | Ĭ.        | Equipment Id *<br>EQ100001         | Ø      | Needed By * 2/12/2021 | ť | ) Requ                                                                                                    | ester                                                   |              | 17/250               |      |
|                           | EQ Group<br>Warranty Exp.<br>Hierachy Level | BRAKE<br>Jun 6, 2020    | EQ Sub Group<br>Meter Type<br>Main      | RT-HOURS<br>MAIN 01         |           | Technician Code                    | Ø      | Problem Code          |   | •                                                                                                    |                                                         |              |                      |      |
| (二)<br>(約)                | Primary Purchased from OSP                  | TEST1<br>0SP100001      | Main<br>Secondary<br>Purch. from Vendor | SECONDARY 01<br>01587796    |           | Request Update                     |        |                       |   |                                                                                                    |                                                         |              | ~                    |      |
|                           | Parent Equipment T                          | 'oyota Supra 3.00       |                                         |                             |           | Request Tracking Equipment Details |        |                       |   |                                                                                                    |                                                         |              | ~                    | J    |
|                           |                                             |                         |                                         |                             |           |                                    |        |                       |   | and submit<br>2) Equipm<br>- Statistics<br>- Notes<br>- Upcoming<br>history<br>- Location (<br>3) Create F | ent card with:<br>Work order<br>of equipment<br>Request | and Work o   | rder                 |      |
|                           | Statistics                                  | Notes                   | Work Order                              | Location                    |           | 3                                  |        |                       | 4 | +) Create a                                                                                                | nd continue e                                           | eating requi | 551                  |      |
|                           | Create Document 👻                           |                         | Log Meter Entry                         | <ul> <li></li></ul>         |           |                                    | Create |                       |   | Create &                                                                                                   | Continue Editing                                        |              |                      |      |

## • Create and continue editing request

| Figliogen a 3.0 Being Type Einstein   Mandelsauer Topota Maetel di   Mandelsauer Topota Maetel di   Colcalidy Index NA   Maetel di Einstein   Mandelsauer Topota   Maetel di Einstein   Mandelsauer Topota   Maetel di Einstein   Mandelsauer Topota   Martel di Einstein   Martel di Einstein   Martel di Martel   Martel di Martel   Martel di Martel   Martel di Martel   Martel di Martel   Martel di Martel   Martel di Martel   Martel di <t< th=""><th>echnician Portal</th><th></th><th></th><th>Create</th><th>and continue editing request</th><th></th><th></th><th></th><th>AVIER Technician</th></t<>                                                                                                    | echnician Portal              |                         |                        | Create       | and continue editing request |   |              |   | AVIER Technician       |
|----------------------------------------------------------------------------------------------------|-------------------------------|-------------------------|------------------------|--------------|------------------------------|---|--------------|---|------------------------|
| Mundlecturer         Tryong         Matter Id         EC000001           Oticality Index         N/A         Heath Index         N/A           Model #         T1224         Senal #         EA123000           Picchase Date         Jun 1,2000         Installation Date         Feb 12,2004           E0 Grape         BRAKE         E0 Sub Grape         Meet Type         RFH-0URS           Meetary Epic         Jun 2,000         Meet Type         RFH-0URS         Poletion Code         Poletion Code         Meetary 2:12:2021         Meetary 2:12:2021         M | EQ100001<br>Toyota Supra 3.00 | Duty Type<br>Continuous | Company Id<br>LIFT-100 |              |                              |   |              |   | ✓ Request REQ100253 wa |
| Model #         T122/4         Berlah #         EA 129960         EA 1299600         EA 1299600         EA                                          | Manufacturer                  | Toyota                  | Master Id              | EQ100001     |                              |   |              |   |                        |
| Processes         Data         Productions         Name         Production         Name         Name         Nam         Name         Nam         Nam </td <td>Criticality Index</td> <td>N/A</td> <td>Health Index</td> <td>N/A</td> <td></td> <td></td> <td></td> <td></td> <td></td>                                                          | Criticality Index             | N/A                     | Health Index           | N/A          |                              |   |              |   |                        |
| EQ Group     BRARE     CO Sub Group       Vermerby Epp.     Jun G. 2000     Meter Type     BT (HOURS)       Vermerby Epp.     Jun G. 2000     Meter Type     BT (HOURS)       Vermerby Epp.     Jun G. 2000     Meter Type     BT (HOURS)       Vermerby Epp.     Jun G. 2000     Meter Type     BT (HOURS)       Vermerby Epp.     Main     Multingt       Presentry Level     1     Main       Multingt     SECONDARY off       Presentry Level     01507796       Present Spainment     Toyota Supra 3.00                                                                                                    | Model #                       | T122Y4                  | Serial #               | EA 12 395 Q  |                              |   |              |   | 17/250                 |
| EQ Group     EEMA     EQ Sub Group       Warniny Equ.     Jun G. 200     Merr Type     Iff HOURS       Hereachy Level     1     Man     Multi ND1       Primary     TEST     Beondary     SECONDARY       Paradisased fram OSP     OP/1000     SECONDARY       Paradisased fram OSP     OP/1000     SECONDARY       Paradisased fram OSP     OP/1000     SECONDARY       Paradisased fram OSP     OP/1000     SECONDARY                                                                                                    | Purchase Date                 | Jan 1, 2020             | Installation Date      | Feb 12, 2004 |                              | Z |              | Ē |                        |
| Man     Man     Man       Prenery     TSTI     Secondary     SECORDARY 01       Parchased from 05P     C0EP1000     Parch from Vender     0150776       Perent Equipment     Toysta Seps 3.00     Request Tracking     C                                                                                                    | EQ Group                      |                         |                        |              |                              |   |              |   |                        |
| Primary         TEST         Secondary         SECONDARY OF           Parabased from OSP         OSP1000         Parch, from Vender         01587796           Parent Equipment         Toyota Supra 3.00         Facqueet Tracking         *                                                                                                    |                               |                         |                        |              | Technician Code              | Z | Problem Code | * |                        |
| Participation GSP     OSP10000     Participation     OSP10000     Participation     Osp10000     Participation     Osp10000     Participation     Osp10000     Participation     Osp10000     Participation     Osp10000     Participation     Osp10000     Participation     Osp10000     Participation     Osp10000     Participation     Osp10000     Participation     Osp10000     Participation     Osp10000     Participation     Osp100000     Participation     Osp100000     Participation     Participation                                                            |                               |                         |                        |              |                              |   |              |   |                        |
| PretEgatoment Topota Supra 300 C                                                                                                    |                               |                         |                        |              | Request Update               |   |              |   | ~                      |
|                                                                                                    |                               |                         | Purch. from vendor     |              | Request Tracking             |   |              |   | ~                      |
|                                                                                                    |                               |                         |                        |              | Equpment Details             |   |              |   | v                      |

#### > My Work order list

- Toggle between a list of Released WO and Finished WO
- Tree View of Work Order Allowing Open/Close lines
- Card view of selected Work Order with WO details, Task details, Equipment details

| App | olied Filters                                                                                                    |                                               |                |            |                 |                  | C                 |                  |                  | Finished   | R0100040<br>Inspection M   | tachine      | EQ100001             | Due<br>Feb 11, 2021 | Tech.    | ED<br>Less ^ |
|-----|----------------------------------------------------------------------------------------------------|-----------------------------------------------|----------------|------------|-----------------|------------------|-------------------|------------------|------------------|------------|----------------------------|--------------|----------------------|---------------------|----------|--------------|
|     |                                                                                                    | List                                          |                |            | Location        |                  | £                 |                  | cility<br>earch  |            | Maintenance<br>Problem Cod |              | BREAK                | Reason Code         |          |              |
| F   | 17.                                                                                                    | Description T                                 | Equipment Id 🐨 | Facility = | Order Type 🕾    | Status 🐨         | Priority =        | Technician 😤     | Starting Date 🐨  |            | Work Code                  |              | CORRECTIVE           | Order Type          |          | UNSCHEDULE   |
| F   |                                                                                                    |                                               |                |            |                 |                  |                   |                  |                  | _          | Priority                   |              | Routine              | Status              |          | UNASSIGNE    |
| 2   | > R0100026                                                                                                    | Test WO                                       | EQ100001       | ED         | UNSCHEDULED     | URGENT           | Routine           | JAVIER           | Apr 23, 2019     |            | Supervisor                 |              |                      | Technician          |          |              |
| 2   | > R0100030                                                                                                    | test consume requirement                      | EQ100001       | ED         | UNSCHEDULED     | SUSPENDED        | Routine           | JAVIER           | May 9, 2019      |            | Requested D                | ste          |                      | OSP #               |          |              |
| >   | > R0100034                                                                                                    | Test RR                                       | EQ100001       | ED         | UNSCHEDULED     | ONHOLD           | Routine           |                  | May 20, 2019     |            | Start                      |              | Jan 28, 2021         | End                 |          |              |
| >   | R0100036                                                                                                    | Test Rate Type                                | EQ100001       | ED         | UNSCHEDULED     | WAITING          | Routine           | JAVIER           | May 21, 2019     | - <b>Y</b> |                            |              |                      |                     |          |              |
| >   | > R0100039                                                                                                    |                                               |                |            | UNSCHEDULED     | UNASSIGN         | Routine           |                  | Jan 28, 2021     |            | Tasks                      | Usage        | Notes                | Equipment           | Location | Source       |
| ~   | R0100040     R0100040     R0100     R0100     R0100     R0100     R0100     R0100     R010     R010     R0100     R010     R010 | Inspection Machine                            | EQ100001       | ED         | UNSCHEDULED     | UNASSIGN         | Routine           |                  | Jan 28, 2021     |            |                            |              | Filt                 | er                  |          | ۹            |
|     |                                                                                                    |                                               |                |            |                 |                  |                   |                  |                  |            | Actions                    | Line Descrip |                      | Tech.               | Crew Est | t Act        |
|     |                                                                                                    |                                               |                |            |                 |                  | ₽                 | Ca <u>Q Sear</u> | ch               | _          | 6                          | 5000 Meter   |                      |                     |          | 25 0         |
|     | ⇒ Line # Techn                                                                                                    | ician $\equiv$ Equipment Description $\equiv$ | Finished       | - Descrit  | ption = S       | tarting Date $=$ | Ending Date $\mp$ | ≂ Estin          | nated Time = Act | ual Time   | 6                          | 10000 Trans  | mission Check        | JAVIER              | 0.5      | 5 10         |
| -   | 10000 JAVIE                                                                                                    | ER Toyota Supra 3.0                           |                | Trans      | mission Check J | an 28, 2021      |                   |                  | 0.5              | 10         | 6                          | 20000 Oil an | nd Oil Filter change | ***                 | 0.1      | 5 0          |
| Ŀ   |                                                                                                    |                                               |                |            |                 |                  |                   |                  |                  |            | _                          |              |                      |                     |          |              |

- 1) This icon allows the user access to the work order list.
- 2) Applied filters allow the user to:
  - Select the work order following the selected personal group or per personal.
  - Toggle between a list of released WO and Finished WO
- **3)** You can select the list WO view or equipment location view *Summary details for all Released WO related to the user*
- 4) Tree view of Work order allowing open/close lines
- 5) Filter applied to the columns

Filter Builder

| And | +                     |  |
|-----|-----------------------|--|
| ×   | Facility Equals ED    |  |
| ×   | Equipment Id Contains |  |

We can apply filter to select the WO following the selected Facility

| chnici  | ian Portal      |                                  |                |            |                 |                    |               |              |                     |          |                                |                        |                                                                                                    | JAVIER<br>Technician |
|---------|-----------------|----------------------------------|----------------|------------|-----------------|--------------------|---------------|--------------|---------------------|----------|--------------------------------|------------------------|----------------------------------------------------------------------------------------------------|----------------------|
|         | ed Filters      |                                  |                |            |                 |                    | e             | 0            | Released            | Finished | R0100040<br>Inspection Machine | EQ100001               | Due<br>Feb 11, 2021                                                                                             | Tech. Facili<br>ED   |
|         | 1               | List                             |                |            | Location        |                    |               | F            | acility             |          |                                |                        |                                                                                                    | Le                   |
|         |                 |                                  |                |            |                 |                    | ť             |              | Search              |          | Maintenance Type Problem Code  | BREAK                  | Reason Code                                                                                                    |                      |
|         | # † =           | Description =                    | Equipment Id 😇 | Facility 🐺 | Order Type 😇    | Status 👻           | Priority =    | Technician 🗟 | Starting Date =     |          | Work Code                      | CORRECTIVE             | Order Type                                                                                                    | UNSCHE               |
|         |                 |                                  |                |            |                 |                    |               |              |                     |          | Priority                       | Routine                | Status                                                                                                    | UNAS                 |
| >       | R0100026        | Test WO                          | EQ100001       | ED         | UNSCHEDULED     | URGENT             | Routine       | JAVIER       | Apr 23, 2019        |          | Supervisor                     |                        | Technician                                                                                                    |                      |
| >       | R0100030        | test consume requirement         | EQ100001       | ED         | UNSCHEDULED     | SUSPENDED          | Routine       | JAVIER       | May 9, 2019         |          | Requested Date                 |                        | OSP #                                                                                                    |                      |
| >       | R0100034        | Test RR                          | EQ100001       | ED         | UNSCHEDULED     | ONHOLD             | Routine       |              | May 20, 2019        |          | Start                          | Jan 28, 2021           | End                                                                                                    |                      |
| >       | R0100036        | Test Rate Type                   | EQ100001       | ED         | UNSCHEDULED     | WAITING            | Routine       | JAVIER       | May 21, 2019        |          | Tasks Usage                    | e Notes                | Equipment                                                                                                    | Location So          |
| ~       | R0100040        | Inspection Machine               | EQ100001       | ED         | UNSCHEDULED     | UNASSIGN           | Routine       |              | Jan 28, 2021        |          | Region                         | CAN                    | Enterprise                                                                                                    | SPOTS                |
|         |                 |                                  |                |            |                 |                    |               |              |                     |          | Facility                       | ED                     | Area                                                                                                    | E                    |
|         |                 |                                  |                |            |                 |                    | ₽             |              | arch                | _        | Map Satell                     |                        | Ept. M                                                                                                    | 12                   |
|         | ⇒ Line # Tech   | sician ⇒ Equipment Description ⇒ | Finished       | = Descri   | ption = S       | tarting Date $\mp$ | Ending Date = | ≂ ≂ Est      | Imated Time = Actua | l Time   | 14                             |                        | Car                                                                                                    | nada                 |
|         | 10000 JAVI      | ER Toyota Supra 3.0              |                | Trans      | mission Check J | lan 28, 2021       |               |              | 0.5                 | 10       |                                | ALBERS                 | a la casa da la casa da la casa da la casa da la casa da la casa da la casa da la casa da la casa da la casa da |                      |
|         | ▼ Create Filter |                                  |                |            |                 |                    |               |              |                     |          | COL                            | UNBIA                  | SASKATCHEWAN                                                                                                    |                      |
|         |                 |                                  |                |            |                 |                    |               |              |                     |          |                                |                        |                                                                                                    |                      |
| >       | R0100044        |                                  | EQ100001       | ED         | UNSCHEDULED     | UNASSIGN           | Routine       |              | Jun 6, 2019         |          |                                | Seattle                |                                                                                                    | NORTH                |
| <b></b> | Z               |                                  |                |            |                 |                    |               |              |                     | Clear    | 1500018                        | WASHINGTON<br>Portland | MONTANA                                                                                                    | DAKOTA<br>MINNESOSA  |

- 6) Clear filter
- 7) Create a new task for the selected WO
- 8) Add new Word order
- 9) Edit work order
- 10) Print Work order

#### • Task details

| Applied Filte     |                |                                 |                |            |                 |                   | C           |                  | Released            | Finished  | WorkOrder > Ta           | sk                         | 2                           |                       |                    |                          |
|-------------------|----------------|---------------------------------|----------------|------------|-----------------|-------------------|-------------|------------------|---------------------|-----------|--------------------------|----------------------------|-----------------------------|-----------------------|--------------------|--------------------------|
|                   |                | List                            |                |            | Location        |                   |             | Fe               | acility             |           | R0100040<br>Inspection M | achine                     | EQ100001<br>Toyota Supra 3. | 00 Feb                | 11, 2021           | Tech. Facil              |
|                   |                |                                 |                |            |                 |                   | 1           |                  | Search              |           | Task #<br>10000          | Description<br>Transmissio | n Check                     | Equipment<br>EQ100001 | Assigned<br>JAVIER | Est. Time<br>0.5<br>Less |
| 4.7               | r.             | Description =                   | Equipment Id = | Facility Ŧ | Order Type 🐨    | Status =          | Priority =  | Technician $\mp$ | Starting Date $\mp$ |           | Priority                 |                            | Routine                     |                       |                    | UNASSIG                  |
| > R01             | 100026         | Test WO                         | EQ100001       | ED         | UNSCHEDULED     | URGENT            | Routine     | JAVIER           | Apr 23, 2019        |           | Estimated                | Time                       | 0.5<br>Jan 28, 2021         |                       | e                  |                          |
| > R01             | 100030         | test consume requirement        | EQ100001       | ED         | UNSCHEDULED     | SUSPENDED         | Routine     | JAVIER           | May 9, 2019         |           | Order Type               |                            | UNSCHEDULED                 |                       |                    |                          |
| > R01             | 100034         | Test RR                         | EQ100001       | ED         | UNSCHEDULED     | ONHOLD            | Routine     |                  | May 20, 2019        |           | Finished                 |                            | false                       | Work Proce            | edure Step         | WP100                    |
| > R01             | 100036         | Test Rate Type                  | EQ100001       | ED         | UNSCHEDULED     | WAITING           | Routine     | JAVIER           | May 21, 2019        |           | Source                   | N                          | lotes                       | Usage                 | Equipment          | Locat                    |
| ✓ R0 <sup>-</sup> | 100040         | Inspection Machine              | EQ100001       | ED         | UNSCHEDULED     | UNASSIGN          | Routine     |                  | Jan 28, 2021        |           | туре 👳                   | No 🕾                       | Description =               | ≂ Expecte             | = Actual           | = † Posted.              |
|                   |                |                                 |                |            |                 |                   | ₽           | <u>Q Sea</u>     | rch                 | _         | Item                     | 1120                       | Spokes                      | 0                     | 3                  | 3                        |
| -                 | F Line # Techn | ician = Equipment Description = | Finished       | = Descrip  | ation † = S     | itarting Date $=$ | Ending Date | T = Esti         | mated Time = Act    | tual Time |                          |                            |                             |                       |                    |                          |
| ſ                 | 10000 JAVIE    | ER Toyota Supra 3.0             |                | Trans      | mission Check J | lan 28, 2021      |             | ~                | 0.5                 | 10        |                          |                            |                             |                       |                    |                          |
| ÷ C               | Create Filter  |                                 |                |            |                 |                   |             |                  |                     | _         |                          |                            |                             |                       |                    |                          |
| > R01             | 100044         |                                 | EQ100001       | ED         | UNSCHEDULED     | UNASSIGN          | Routine     |                  | Jun 6, 2019         |           |                          |                            |                             |                       |                    |                          |

## • Equipment Information

| Tecl | nnician   | Portal                 |                          |                |            |                |                 |               |                  |                 |               |                                         |                               | <b>.</b>            | JAVIER<br>Technician |
|------|-----------|------------------------|--------------------------|----------------|------------|----------------|-----------------|---------------|------------------|-----------------|---------------|-----------------------------------------|-------------------------------|---------------------|----------------------|
|      | Applied F |                        |                          |                |            |                |                 | G             |                  | Released        | Finished      | WorkOrder > Task                        |                               |                     |                      |
|      |           |                        | List                     |                |            | Location       |                 |               | F                | acility         |               | R0100040<br>Inspection Machine          | EQ100001<br>Toyota Supra 3.00 | Due<br>Feb 11, 2021 | Tech. Fac            |
|      |           |                        |                          | _              |            |                |                 | ł             |                  | Search          |               | Task # Description<br>10000 Transmissio | n Check EC                    | 2100001 JAVIER      | Est. Time<br>0.5     |
|      | 1         | 1 =                    | Description =            | Equipment Id = | Facility ᆕ | Order Type =   | Status =        | Priority =    | Technician $\mp$ | Starting Date = |               | Priority                                | Routine                       | Status              | UNASSI               |
|      |           | 20100007               |                          | 50100001       | 50         |                | UDODAT          | Durthe        | 141450           | 1               |               | Estimated Time                          |                               | Actual Time         |                      |
|      |           | RO100026               | Test WO                  | EQ100001       | ED         | UNSCHEDULED    |                 | Routine       | JAVIER           | Apr 23, 2019    |               | Start                                   | Jan 28, 2021                  | End                 |                      |
|      |           | 100030                 | test consume requirement | EQ100001       | ED         | UNSCHEDULED    | SUSPENDED       | Routine       | JAVIER           | May 9, 2019     |               | Order Type                              | UNSCHEDULED                   | Result              |                      |
|      | > R       | R0100034               | Test RR                  | EQ100001       | ED         | UNSCHEDULED    | ONHOLD          | Routine       |                  | May 20, 2019    |               | Finished                                | false                         | Work Procedure Step | WP1                  |
|      | > R       | R0100036               | Test Rate Type           | EQ100001       | ED         | UNSCHEDULED    | WAITING         | Routine       | JAVIER           | May 21, 2019    |               | Source                                  | Notes Us                      | age Equipmen        | t Loc                |
|      | ∨ R       | RO100040               | Inspection Machine       | EQ100001       | ED         | UNSCHEDULED    | UNASSIGN        | Routine       |                  | Jan 28, 2021    |               |                                         |                               |                     | Less                 |
|      |           |                        |                          |                |            |                |                 |               |                  |                 |               | Manufacturer                            | Toyota                        | Master Id           | EQ10                 |
|      |           |                        |                          |                |            |                |                 | Ð             | Q See            | irch            |               | Criticality Index                       | N/A                           | Health Index        |                      |
|      |           |                        | lan                      | Finished       | - Descri   | iption † =     | Starting Date = | Ending Date F | - ≂ Est          | mated Time 🔄    | F Actual Time | Model #                                 | T122Y4                        | Serial #            | EA 12                |
|      |           |                        |                          |                |            |                |                 |               |                  |                 |               | Purchase Date                           | Jan 1, 2020                   | Installation Date   | Feb 12,              |
|      |           | 10000 JAVIEF           | Toyota Supra 3.0         |                | Trans      | smission Check | Jan 28, 2021    |               |                  | 0.5             | 10            | EQ Group                                | BRAKE                         | EQ Sub Group        |                      |
|      | ₹         | Create Filter          |                          |                |            |                |                 |               |                  |                 |               | Warranty Exp.                           | Jun 6, 2020                   | Meter Type          | RT-H                 |
|      |           |                        |                          |                |            |                |                 |               |                  |                 |               | Hierachy Level                          |                               | Main                | MA                   |
|      | > R       | R0100044               |                          | EQ100001       | ED         | UNSCHEDULED    | UNASSIGN        | Routine       |                  | Jun 6, 2019     |               | Primary                                 | TEST1                         | Secondary           | SECONDA              |
|      |           | ₹ [Facility] Equals 'E | 1D'                      |                |            |                |                 |               |                  |                 | Clear         | Purchased from OSP                      | OSP100001                     | Purch. from Vendor  |                      |
|      |           |                        |                          |                |            |                |                 |               |                  |                 |               |                                         |                               |                     |                      |

## • Equipment Location

|   | cian Portal  |              |                              |                |            |                     |                    |             |                  |                   |           |                                |                                   |                                      | JAVIER<br>Technican |
|---|--------------|--------------|------------------------------|----------------|------------|---------------------|--------------------|-------------|------------------|-------------------|-----------|--------------------------------|-----------------------------------|--------------------------------------|---------------------|
|   | lied Filters |              |                              |                |            |                     |                    | C           |                  | Released          | Finished  | WorkOrder > Task               |                                   |                                      |                     |
|   | CIENT - ED   |              | List                         |                |            | Location            |                    | _           | E                | cility            |           | R0100040<br>Inspection Machine | EQ100001<br>Toyota Supra 3.       | Due<br>Feb 11, 2021                  | Tech. Fa            |
|   |              |              | LIM .                        |                |            |                     |                    | 4           |                  | earch             |           | Task # Descr<br>10000 Trans    | iption<br>mission Check           | Equipment Assigne<br>EQ100001 JAVIER | Est. Time<br>0.5    |
|   | # =          |              | Description =                | Equipment Id = | Facility 🔫 | Order Type $\equiv$ | Status =           | Priority =  | Technician $\mp$ | Starting Date $=$ |           | Priority                       | Routine                           |                                      | UNASSI              |
| > | R010002      | 5            | Test WO                      | EQ100001       | ED         | UNSCHEDULED         | URGENT             | Routine     | JAVIER           | Apr 23, 2019      |           | Estimated Time<br>Start        | 0.5<br>Jan 28, 2021               |                                      |                     |
| ) | R010003      | 0            | test consume requirement     | EQ100001       | ED         | UNSCHEDULED         | SUSPENDED          | Routine     | JAVIER           | May 9, 2019       |           | Order Type                     | UNSCHEDULED                       | Result                               |                     |
| ) | R010003      | 1            | Test RR                      | EQ100001       | ED         | UNSCHEDULED         | ONHOLD             | Routine     |                  | May 20, 2019      |           | Finished                       | false                             | Work Procedure Step                  | WP1                 |
| ) | R010003      | 5            | Test Rate Type               | EQ100001       | ED         | UNSCHEDULED         | WAITING            | Routine     | JAVIER           | May 21, 2019      |           |                                |                                   |                                      |                     |
|   | R010004      | 0            | Inspection Machine           | EQ100001       | ED         | UNSCHEDULED         | UNASSIGN           | Routine     |                  | Jan 28, 2021      |           | Source                         | Notes                             | Usage Equipme                        | nt Loc<br>SPOTS     |
|   |              |              |                              |                |            |                     |                    |             |                  |                   |           | Facility                       | ED                                |                                      | SPUT                |
|   |              |              |                              |                |            |                     |                    | ₽           |                  | ch                | _         | Map                            | atellite                          | 4 38 M.L.                            | 21/1                |
|   | ⊤ Line /     | Technici     | an = Equipment Description = | Finished       | T Descri   | ption ↑ = S         | tarting Date $\mp$ | Ending Date | · · · Esti       | nated Time = Ac   | tual Time | Map                            | atenite                           | Cana                                 |                     |
|   | 10000        | JAVIER       | Toyota Supra 3.0             |                | Trans      | mission Check J     | an 28, 2021        |             |                  | 0.5               | 10        | Na .                           |                                   |                                      | MANITOBA            |
|   | ▼ Create     | Filter       |                              |                |            |                     |                    |             |                  |                   |           |                                |                                   | SASKATCHEWAN                         |                     |
| > | R010004      | 1            |                              | EQ100001       | ED         | UNSCHEDULED         | UNASSIGN           | Routine     |                  | Jun 6, 2019       |           |                                | 100 M                             |                                      |                     |
| - | 🗸 🔻 (Facili  | nd Counte 'C | r.                           |                |            |                     |                    |             |                  |                   | Clear     |                                | Seattle<br>WASHINGTON<br>Portland | MONTANA                              | MINNESOTA           |

### Schedule – Assigned work order line tasks

- Work Order Task View by List Daily Calendar, Weekly Calendar, Monthly Calendar
- Toggle for technician task or all technicians Tasks, refresh Data, Filter Data
- Select WO task to show WO details, Equipment details

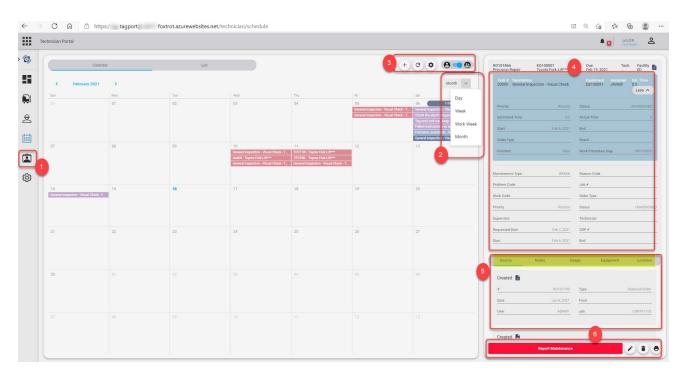

- **1)** This icon allows the user access to the schedule- assigned work order task list for technician
- 2) Work order task view by list, Daily, weekly calendar or monthly calendar
- **3)** Display released work order following technician task or all technician tasks, refresh data create task and filter data.
- 4) The work order task selected to show details
- 5) Separate Card view of selected Work Order line with source, notes, usage, Equipment details and location.
- Report maintenance to work order task selected Delete Work order line
   Edit work order line
   Print Work order

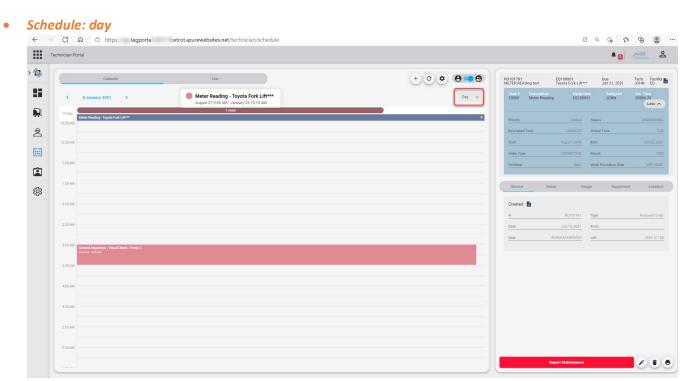

#### • Schedule: week

| Tec | chnician Portal     |           |          |                                                      |                         |                   |             |                                      | *0                                               | JAVIER<br>Technickan          |
|-----|---------------------|-----------|----------|------------------------------------------------------|-------------------------|-------------------|-------------|--------------------------------------|--------------------------------------------------|-------------------------------|
|     |                     | Calendar  | List     |                                                      |                         | 3                 | + c * 0 • 6 | R0101870<br>Inspection and repair 08 | EQ100001 Due<br>Toyota Fork Lift*** Feb 22, 2021 | Tech. Facili<br>JAVIER ED     |
|     | K 7-13 Februa       | ry 2021 > |          |                                                      |                         |                   | Week ~      | Task # Description                   |                                                  | signed Est. Time<br>VIER 0.25 |
|     | <sup>Sun</sup><br>7 | Mon<br>8  | Tue<br>9 | Wed<br>10                                            | <sup>Thu</sup><br>11    | <sup>Fil</sup> 12 | 13 2        | Priority                             | Critical Status                                  |                               |
|     | All day<br>12.30 PM |           |          |                                                      |                         |                   |             | Estimated Time                       | 0.25 Actual Time                                 |                               |
|     | 1.00 PM             |           |          | General Insp.,<br>12:44 PM - 12:59 12:44 PM -        | 1141 1244 PM 1264 PM 12 | ROME              |             | Start                                | Feb 10, 2021 End                                 | Feb 30, 20                    |
|     |                     |           |          | General Inspection - Visual C<br>12:44 PM - 12:59 PM | check                   |                   |             | Order Type<br>Finished               | RQST Result                                      | WP1000                        |
|     | 1.30 PM             |           |          |                                                      |                         |                   |             |                                      |                                                  |                               |
| 1   | 2.00 PM             |           |          |                                                      |                         |                   |             | Source                               | Notes Usage Equipm                               | ent Locatio                   |
|     | 2.30 PM             |           |          |                                                      |                         |                   |             | Created 🗎                            |                                                  |                               |
|     |                     |           |          |                                                      |                         |                   |             |                                      | R0101870 Type                                    | Released Ord                  |
|     | 3.00 PM             |           |          |                                                      |                         |                   |             | User                                 | Feb 8, 2021 From<br>ADNM udn                     | UDN1011                       |
|     | 3.30 PM             |           |          |                                                      |                         |                   |             |                                      |                                                  |                               |
|     |                     |           |          | General Inspection - Visual                          | C                       |                   |             |                                      |                                                  |                               |
|     | 4.00 PM             |           |          | 251 PM - 400 PM                                      |                         |                   |             |                                      |                                                  |                               |
|     | 4:30 PM             |           |          |                                                      |                         |                   |             |                                      |                                                  |                               |
|     | 5:00 PM             |           |          |                                                      |                         |                   |             |                                      |                                                  |                               |
|     |                     |           |          |                                                      |                         |                   |             |                                      |                                                  |                               |
|     | 5:30 PM             |           |          |                                                      |                         |                   |             |                                      |                                                  |                               |
|     | 6-00 PM             |           |          |                                                      |                         |                   |             | _                                    | 5                                                |                               |

- 1) This icon allows the user access to the schedule- assigned work order task list for technician.
- 2) Work order task view by list, Daily, weekly calendar or monthly calendar.
- **3)** Display released work order following technician task or all technician tasks, refresh data and filter data.
- 4) The work order task selected to show details.
- 5) Report maintenance to work order task selected.

### • Create task from the schedule

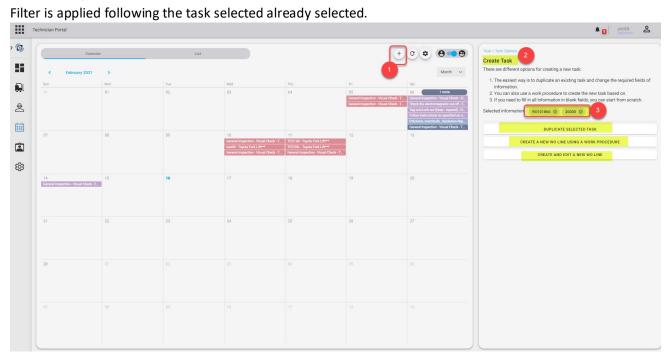

- 1) Add new line following the selected Work order
- 2) The browser of the selected page
- 3) We can duplicate selected task or create a new WO line with Work prodedure or create and edit a new WO line

•

|                                                                                                    | echnician Portal                                                                                                    |                       |                     |                                      | JAVIER<br>Technician |
|----------------------------------------------------------------------------------------------------|----------------------------------------------------------------------------------------------------|-----------------------|---------------------|--------------------------------------|----------------------|
| Serie       Feb 10,2021       Gef       Feb 10,2021         Order Typu       K024       Basekit       Basekit         Feeshed       K026       Weith Proceedings       Weith Proceedings         Source       Notes       Usages       Equipment       Location         Created       *       K0101600       Type       Reference         More Feb 8.2021       Type       Reference       Image       Image         Diamond       Location       Usages       Image       Image       Image         Usages       Image       Image | Inspection and repar 08 Toyota Fok LIT** Feb 22 2021 JAVER ED 10<br>Toyota General Inspection - Visual Check EQ100001 JAVER C 025<br>Less A |                       | Feedback Type       | Actual Time<br>0 : 15<br>hour Minise |                      |
| Created B       #       Point 10102       Type       Reflexed Order         Pair       Fee       Main       Usages       C         Usage       C       Controods-Loose Nut       Pricture prig                                                                                                    | Biant         Feb 10, 2021         End         Feb 10, 2021           Oxder Type         R0357         Result                               |                       | Text<br>Result Date | Green                                |                      |
| User ACM de LON101184 CON100005 - Loose Nut D picture png                                                                                                    | Created                                                                                                    | Usages                |                     | 0                                    |                      |
|                                                                                                    | Bleer ADMM udin UDN101184                                                                                                    | CON100005 - Loose Nut | picture.png         |                                      |                      |
|                                                                                                    |                                                                                                    |                       |                     |                                      |                      |
|                                                                                                    |                                                                                                    |                       |                     |                                      |                      |

- 1) User can write his feedback after finishing the work
- 2) The actual time to release the record. The initial value displayed is the expected time and user can select the actual time. We can also submit the meter reading and result inspection.
- 3) See attachment or photo related to the equipment.
- 4) Print the release work order or delete the record.
- 5) After finishing the record, we can submit report.

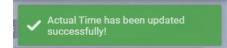

### > Assigned – assigned Requests

| chnician Portal |                                                                  |                 |                |            |            |                  |                                                                                                 |
|-----------------|------------------------------------------------------------------|-----------------|----------------|------------|------------|------------------|-------------------------------------------------------------------------------------------------|
|                 |                                                                  |                 |                | + £        |            | h                | 3 REQ200478 EQ100001 Priority Requester New REPLACE PUMP 2 Toyota Fork Lift*** Critical adm Jar |
| # U $\pm$       | Description $	au$                                                | Equipment $	au$ | Facility $	au$ | Status 🐨   | Priority 🐨 | Technician $	au$ | Maintenance Type INSPECT Problem Code                                                           |
| ۹               | ۹                                                                | ٩               | Q              | =          | eritical   | ۹                | Maintenance Type INSPECT Problem Code Investigation Time Failure Code                           |
| REQ200521       | REPAIR ENGINE                                                    | EQ100001        | ED             | NEWREQUEST | Critical   |                  | Work Code Review Condition User                                                                 |
| REQ200514       | ALLOW ASSIGN TECH ***TOYOTA FORK LIFT*** FROM TECH PROFILE       | EQ100001        | ED             | NEWREQUEST | Critical   | JOHN             | Status NEWREQUEST Review Condition                                                              |
| REQ200509       | TEST the attachement/Requirement and additional description22-1- | EQ100001        | ED             | NEWREQUEST | Critical   |                  | Merro                                                                                           |
| REQ200501       | test additional descripton review                                | EQ100001        | ED             | NEWREQUEST | Critical   | JAVIER           | Source Notes Usage Equipment                                                                    |
| REQ200478       | REPLACE PUMP 2                                                   | EQ100001        | ED             | NEWREQUEST | Critical   |                  | E0100001 Duty Type Company Id Es                                                                |
| REQ200476       | TOYOTA FORK LIFT***                                              | EQ100001        | ED             | NEWREQUEST | Critical   | JAVIER           | E010001 Duty Type Company Id Fa<br>Toyota Fork Lift*** Continuous LIFT-100 ED                   |
| REQ200474       | TEST 8 TOYOTA FORK LIFT***                                       | EQ100001        | ED             | NEWREQUEST | Critical   | JAVIER           | Recent & Upcoming Work Orders                                                                   |
| REQ200453       | TEST CREATE EQ.                                                  | EQ100605        | ED             | NEWREQUEST | Critical   | FARID1           | # $	au$ Description $	au$ Date $	au$                                                            |
| REQ200452       | TEST CREATE EQ.                                                  | EQ100605        | ED             | NEWREQUEST | Critical   |                  | R0100083 Part is broken on the machine 2018-03-19                                               |
| REQ200423       | TEST MAX 2                                                       | EQ100001        | ED             | NEWREQUEST | Critical   | JAVIER           | R0100097 meter reading work order template 2016-03-14                                           |
| REQ200422       | TEST MAXIME                                                      | EQ100001        | ED             | NEWREQUEST | Critical   |                  | R0100410 test consumption 2017-01-30                                                            |
| REQ200408       | REPLACE PUMP 2                                                   | EQ100001        | ED             | NEWREQUEST | Critical   | JAVIER           | R0101153 Test Posting Bus Group 2018-09-08                                                      |
| REQ200400       | INSPECTION PUMP 3                                                | EQ100008        | ED             | NEWREQUEST | Critical   |                  | 5 10 20 Page 1 of 8 (154 items) 1 2 3 4 5 6                                                     |
| REQ200393       | test                                                             | EQ100001        | ED             | ASSIGN     | Critical   |                  | 5 10 20 Page 1 or 8 (154 items) 1 2 3 4 5 6                                                     |
| REQ200387       | test                                                             | EQ100001        | ED             |            | Critical   |                  |                                                                                                 |
| REQ200383       | Inspection the engine                                            | EQ100001        | ED             | NEWREQUEST | Critical   |                  |                                                                                                 |
|                 | vi Equals critical                                               | F0100001        | 50             | NEWBEAUEAT | 0.000      | Clear            |                                                                                                 |
|                 | y Equals 'critical' 2                                            |                 |                |            |            | Clear            | 54                                                                                              |

- 1) This icon allows the user access to the list of assigned requests.
- 2) Filter the request list.
- 3) See the request details and equipment details for the selected request.
- 4) Edit request or Print the work request or delete this record.
- 5) Report maintenance bellow of the selected request.

| ←                    | C 🗟 🗄 https:// tagport xtrot.azurewebsites.net/technician/requests                                                                                             |                                                                                      |                            |                    | ti @ 😩 … |
|----------------------|----------------------------------------------------------------------------------------------------|--------------------------------------------------------------------------------------|----------------------------|--------------------|----------|
|                      | Technician Portal                                                                                                    |                                                                                      |                            |                    | JAVIER A |
| > 🚱                  | RECEDENTE EDITIONEL Planty Requester Namedia By<br>REPLACE PLANE 2 Toylog Foil Lift*** Onicide John Julie 2021<br>Lister A                                     | Additional Description *<br>I went back later in the shift and replaced the gear box | 1                          | Investigation time | 8        |
|                      | Maintenance Type         INSPECT         Problem Code           Investigation Time         Failure Code         Failure Code                                   | Max 250 characters                                                                   |                            | 0 : 30             |          |
| ¢                    | Work Code         Review Codition their           Status         NEVINEOUSST         Review Codition                                                           | 3 Ratus *<br>NEWREQUEST                                                              | + Failure Code<br>BROKEN   | · · ·              |          |
|                      | Manu                                                                                                    | Equipment<br>EQ100001                                                                | Problem Code<br>MECHANICAL | •                  |          |
| (国本)<br>(現金)<br>(現金) | Source Notes Usage Equipment Location                                                                                                    |                                                                                      |                            |                    |          |
| CD<br>CD             | More V                                                                                                    |                                                                                      |                            |                    |          |
|                      | # -:         Description -:         Date -:         -:         Estimated           R0100083         Part is broken on the machine         2018-03-19         0 | Requirements                                                                         | Attachment                 | 5                  |          |
|                      | R0100097 meter reading work order template 2016-03-14 6                                                                                                    | CON100005 - Loose Nut                                                                | picture.png                | 0                  |          |
|                      | R0100410         test consumption         2017-01-30         1           R0101153         Test Posting Bus Group         2018-09-08         0                  | Consumable V<br>CON100005                                                            | C C test 6.pdf             | 0                  |          |
|                      | 5 10 20 Paget af 8 (156 bern) 1 2 3 4 5 6 7 8                                                                                                    | Loose Nut                                                                            |                            |                    |          |
|                      |                                                                                                    | 2                                                                                    | Unit                       |                    |          |
|                      |                                                                                                    |                                                                                      |                            |                    |          |
|                      | Neperl Interaction                                                                                                    | 6 Submit Report                                                                      |                            | Add a Request      |          |

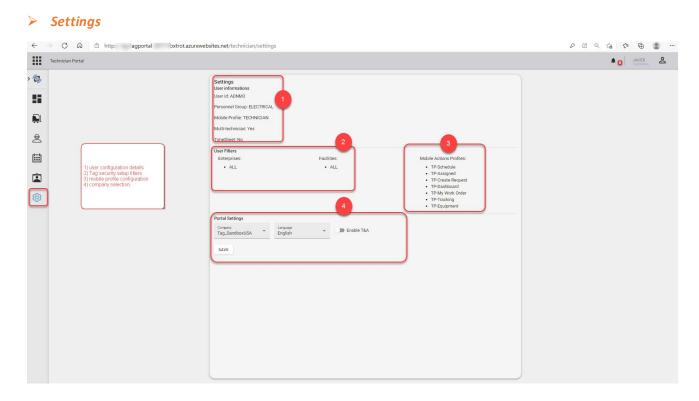

## Manager Portal

| $\leftarrow$ $\rightarrow$ $\mathbb{C}$ $\widehat{}$ https:/ tagportal- | -foxtrot.azurewebsites.net/manager/dashboard |                      | P                      | Z Q      | ί₀ <u>ζ</u> ≞ | G.              |        |
|-------------------------------------------------------------------------|----------------------------------------------|----------------------|------------------------|----------|---------------|-----------------|--------|
| Management Portal                                                       |                                              |                      |                        |          | *0            | JOHN<br>Manager | 8      |
| Technician Portal                                                       |                                              |                      |                        | 2        |               | Log Out         |        |
| nt Task<br>General Inspection - Visual Check                            | R0101863   EQ100008                          | My Assigned Requests | List of Upcoming Tasks | <b>_</b> |               | Edit Dash       | hboard |
| Contrast inspection - Violationeux                                      |                                              |                      | Charles and            | N 1      |               | 4               |        |

\*NB. *Reporting tab* is not shown in this document.

Includes all features from Technician Portal, plus:

> Resource lists

|   | Management Portal |                  |                 |             |                 |               |              |            |                                                                   | <b>*</b> 0 | JOHN<br>Manager | 8  |
|---|-------------------|------------------|-----------------|-------------|-----------------|---------------|--------------|------------|-------------------------------------------------------------------|------------|-----------------|----|
|   | Item              | Consumable       | Personnel       | 2           |                 | + 8 G         | Q. Search    | 3          | Socket Back                                                       | 4          |                 | 12 |
|   | 17                | Description 👻    | Item Category 👻 | ≂ Inventory | Base Unit of M. | ≂ ≂ Unit Cost | ⇒ Unit Price | Vendor # 👳 | Type         Inventory           Base Unit of Measure         PCS | Shelf #    |                 |    |
|   | Q                 | Q                | ۹               | Q           | Q               | Q             | Q            | Q          |                                                                   |            |                 |    |
| ٦ | 1110              | Rim              |                 | 497         | PCS             | 1.05123       | 0            | 01905382   | Details                                                           |            |                 |    |
| 1 | 1120              | Spokes           |                 | 9693        | PCS             | 2             | 5            | 01905382   |                                                                   |            |                 | _  |
| T | 1150              | Front Hub        |                 | 190         | PCS             | 12.441        | 500          | 10000      |                                                                   |            |                 |    |
|   | 1151              | Axle Front Wheel |                 | 200         | PCS             | 0.45          | 0            | 32456123   |                                                                   |            |                 |    |
|   | 1155              | Socket Front     |                 | 200         | PCS             | 0.77          | 0            | 32456123   |                                                                   |            |                 |    |
|   | 1160              | Tire             |                 | 200         | PCS             | 123           | 200          | 10000      |                                                                   |            |                 |    |
|   | 1170              | Tube             |                 | 193         | PCS             | 1.75          | 0            | 01587796   |                                                                   |            |                 |    |
|   | 1200              | Back Wheel       |                 | 152         | PCS             | 129.682       | 1200         |            |                                                                   |            |                 |    |
|   | 1250              | Back Hub         |                 | 200         | PCS             | 12.452        | 1100         |            |                                                                   |            |                 |    |
|   | 1251              | Axle Back Wheel  |                 | 10000       | PCS             | 0.33          | 0            | 01587796   |                                                                   |            |                 |    |
|   | 1255              | Socket Back      |                 | 200         | PCS             | 0.9           | 0            | 01587796   |                                                                   |            |                 |    |
|   |                   |                  |                 |             |                 |               |              |            |                                                                   |            | -               | 5  |
|   |                   |                  |                 |             |                 |               | 1 2 3        | 4 5 11     |                                                                   |            |                 | 1  |

- 1) This icon allows the user access to the list of resource.
- 2) List of items, consumables, and personnel.
- 3) Add resource, export list, column chooser or Filter the selected resource.
- 4) See the resource details.
- 5) Edit the selected resource.

> Dispatch

| Management Po | rtal          |                                                         |                                                                                                 |                                           |                  |                                 | JOHN<br>Manag         | l<br>jer      |
|---------------|---------------|---------------------------------------------------------|-------------------------------------------------------------------------------------------------|-------------------------------------------|------------------|---------------------------------|-----------------------|---------------|
|               | Personnel     | Crew 2                                                  |                                                                                                 | 3 C G ×                                   | UnAssigned WOs 8 | Tasks 6                         |                       | 0             |
| NAME          | ТҮРЕ          | 2021 JANUARY 17<br>JAN 20 JAN 21 JAN 22 JAN 23 JAN 24 J | 2021 JANUARY 24<br>AN 25 JAN 26 JAN 27 JAN 28 JAN 29 JAN 30                                     | 2021 JAN<br>JAN 31 JAN 01 FEB 02 FEB 03 F | Filter           | ٩                               | Grouped By<br>Wo      | View By       |
|               |               | Go utead                                                | Create WO Treptadeed to work                                                                    |                                           | Actions # 1      | Description                     |                       | v Facili      |
| JAVIER        | 4<br>Employee | $\langle \rangle$                                       | Stäpilisetti érevfültisAtje                                                                     | sumption time sheet                       |                  | Broken part - engine sensor sup |                       | ED            |
| JAVIER        | Employee      | •••                                                     | tesefete taalk faanhpartal on IM@ line                                                          | 5                                         | 💠 📄 🗸 R0100067   | CAT Excavator 360-hour check    | (Mo 2016              | ED            |
|               |               | N N                                                     | te wo line to test schedule details<br>from the issue with the forklift test to see if the equi |                                           | 💠 🖹 🗸 R0100070   | Administration Finance          | Feb 7,<br>2019 JAVIER | ED            |
| + NONE (1)    |               |                                                         |                                                                                                 |                                           | 💠 🖹 🗸 R0100071   | Administration Finance          | Feb 7,<br>2019 JAVIER | ED            |
| + PERSONN     | EL GROUP (1)  |                                                         |                                                                                                 |                                           |                  | Administration RH               | Feb 7,<br>2019 JAVIER | ED            |
| + SUB (2)     |               |                                                         |                                                                                                 |                                           | 💠 🖹 🗸 R0100073   | Administration RH               | Feb 7,<br>2019 JAVIER | ED            |
| - SUPER (4)   |               |                                                         | <u>^</u>                                                                                        |                                           | 💠 🖹 🗸 R0100074   | Administration RH               | Feb 7,<br>2019 JAVIER | ED            |
| TEC-00001     | Employee      |                                                         | Test Allow assign tech                                                                          |                                           | 💠 🖹 🗸 R0100075   | Part is broken on the machine   | Feb 7,<br>2019 JAVIER | ED            |
|               |               |                                                         | test3                                                                                           | 1                                         |                  | Part is broken on the machine   | Mar 31,<br>2018       | ED            |
|               |               |                                                         | sue with the screw                                                                              | Inspect and repair                        |                  | Part is broken on the machine   | Feb 7,<br>2019        | ED            |
|               |               | Inspection de la machine                                |                                                                                                 |                                           |                  | items per page 10 💌 1           | - 10 of 354   < <     | $\rightarrow$ |

- 1) This icon allows the user access to the dispatch.
- 2) Select the personnel or crew calendar.
- 3) Synchronise with data base or synchronise with cache.
- 4) List of technicians. You can drag and drop the task on the line of technician following the corresponding date and time.
- 5) Select the load of technician.
- 6) Filter the review request.
- 7) Choose the display mode of the unassigned WO line:
  - Grouped by WO
  - View by task
- 8) Select unassigned WO line to drag it to calendar.

|           | al                                                                  |             |                 |            |          |                                                               | JOHN 5 JOHN                                       |
|-----------|---------------------------------------------------------------------|-------------|-----------------|------------|----------|---------------------------------------------------------------|---------------------------------------------------|
|           | Requests 2 Work Order                                               |             | Equip           | ments      |          | REQ200521 EQ100001<br>REPAIR ENGINE Toyota Fork Lift***       | 4<br>Priority Requester Need<br>Critical adnm Feb |
|           |                                                                     | + 🔁         | Search          |            |          | International Toyota Forken                                   | onical admit res                                  |
| #1=       | Description $\overline{\forall}$                                    | Equipment = | Facility =      | Status \Xi | Priority | Review Source Notes                                           | Usage Equipment                                   |
| Q         | ٩                                                                   | Q           | Q               | -          | — cr     | Previous Review on this Request                               | Review Condition User                             |
| REQ200521 | REPAIR ENGINE                                                       | EQ100001    | ED              | NEWREQUEST | Critical | Review Note                                                   |                                                   |
| REQ200516 | TEST SOURCE TYPE PUMP 2                                             | AEQ-0268    | OFF-SITE-VENDOR | NEWREQUEST | Critical | New Review                                                    |                                                   |
| REQ200514 | ALLOW ASSIGN TECH ***TOYOTA FORK LIFT*** FROM TECH PROFILE          | EQ100001    | ED              | NEWREQUEST | Critical | Technician *                                                  |                                                   |
| REQ200513 | PUMP 2                                                              | AEQ-0268    | OFF-SITE-VENDOR | NEWREQUEST | Critical | TECH-00001                                                    |                                                   |
| REQ200510 | TEST BO                                                             | AEQ-0268    | OFF-SITE-VENDOR | NEWREQUEST | Critical | Review Condition *<br>Approved                                |                                                   |
| REQ200509 | TEST the attachement/Requirement and additional description22-1-    | EQ100001    | ED              | NEWREQUEST | Critical |                                                               |                                                   |
| REQ200506 | CREATE WO FROM REQUEST IN PORTAL AND CHECK THE LINE IN THE TAG PART | AEQ-0268    | OFF-SITE-VENDOR | NEWREQUEST | Critical | Review Condition Note *<br>Check the manual instruction and f | find the defect part                              |
| REQ200505 | CREATE WO FROM REQUEST IN PORTAL AND CHECK THE LINE IN THE TAG PART | AEQ-0268    | OFF-SITE-VENDOR | NEWREQUEST | Critical |                                                               |                                                   |
| REQ200503 | PUMP 2 - REQUEST CREATED FROM EQUIPMENT ON PORTAL                   | AEQ-0268    | OFF-SITE-VENDOR | NEWREQUEST | Critical |                                                               |                                                   |
| REQ200501 | test additional descripion review                                   | EQ100001    | ED              | NEWREQUEST | Critical |                                                               |                                                   |

- 1) This icon allows the user access to the review requests.
- 2) Select the list of requests or tasks for approval.
- 3) Filter the review request.
- 4) List of assigned requests.
- 5) Select the desired request to show details.
- 6) See the request details or equipment details for the selected request.
- 7) Submit review on the selected request. After that we can create Work Order.
- 8) Edit or print or delete request.

#### • Submit review

≻

|       |       | Requests Work Order                                                 |             | Equip           | ments      |          | RE0200521 EQ100001 Priority Requester Needed By<br>REPAIR ENGINE Toyota Fork Lift*** Critical adnm Feb 15, 202 |
|-------|-------|---------------------------------------------------------------------|-------------|-----------------|------------|----------|----------------------------------------------------------------------------------------------------|
|       |       |                                                                     | + 8         | Q Search        |            |          | M                                                                                                    |
| #↓≂   |       | Description =                                                       | Equipment = | Facility =      | Status =   | Priority | Review Source Notes Usage Equipment Lo                                                                         |
| ٩     |       | ٩                                                                   | Q           | Q               | _          | — cr     | Previous Review on this Request Review Condition Approved Review Condition User A                              |
| REQ20 | 00521 | REPAIR ENGINE                                                       | EQ100001    | ED              | NEWREQUEST | Critical | Review Note Check the manual instruction and find the de                                                       |
| REQ20 | 00516 | TEST SOURCE TYPE PUMP 2                                             | AEQ-0268    | OFF-SITE-VENDOR | NEWREQUEST | Critical | New Review                                                                                                    |
| REQ20 | 00514 | ALLOW ASSIGN TECH ***TOYOTA FORK LIFT*** FROM TECH PROFILE          | EQ100001    | ED              | NEWREQUEST | Critical | Technician *                                                                                                   |
| REQ20 | 00513 | PUMP 2                                                              | AEQ-0268    | OFF-SITE-VENDOR | NEWREQUEST | Critical | TECH-00001                                                                                                    |
| REQ20 | 00510 | TEST BO                                                             | AEQ-0268    | OFF-SITE-VENDOR | NEWREQUEST | Critical | Review Condition * Approved                                                                                    |
| REQ20 | 00509 | TEST the attachement/Requirement and additional description22-1-    | EQ100001    | ED              | NEWREQUEST | Critical |                                                                                                    |
| REQ20 | 00506 | CREATE WO FROM REQUEST IN PORTAL AND CHECK THE LINE IN THE TAG PART | AEQ-0268    | OFF-SITE-VENDOR | NEWREQUEST | Critical | Review Condition Note *<br>Check the manual instruction and find the defect part                               |
| REQ20 | 00505 | CREATE WO FROM REQUEST IN PORTAL AND CHECK THE LINE IN THE TAG PART | AEQ-0268    | OFF-SITE-VENDOR | NEWREQUEST | Critical |                                                                                                    |
| REQ20 | 00503 | PUMP 2 - REQUEST CREATED FROM EQUIPMENT ON PORTAL                   | AEQ-0268    | OFF-SITE-VENDOR | NEWREQUEST | Critical |                                                                                                    |
| REQ20 | 00501 | test additional descripion review                                   | EQ100001    | ED              | NEWREQUEST | Critical |                                                                                                    |

## • Create Work order from request

| agement Portal                                                                                                    |                                                                                                    | 🜲 д ЈОНИ 🗧                                                                                                    |
|----------------------------------------------------------------------------------------------------|----------------------------------------------------------------------------------------------------|----------------------------------------------------------------------------------------------------|
|                                                                                                    |                                                                                                    | - Manager                                                                                                    |
| REQ200521 EQ100001 Priority Requester Needed By                                                                                                    | Work Order from request                                                                                                    |                                                                                                    |
| REPAIR ENGINE Toyota Fork Lift*** Critical adnm Feb 15, 2021<br>More ~                                                                                                    |                                                                                                    |                                                                                                    |
| Review Source Notes Usage Equipment Locatio                                                                                                    | Template                                                                                                    |                                                                                                    |
| evious Review on this Request                                                                                                    | OSP                                                                                                    | Z                                                                                                    |
| Review Condition Approved Review Condition User ADNM                                                                                                    |                                                                                                    |                                                                                                    |
| Review Note Check the manual instruction and find the defec                                                                                                    | Technician *                                                                                                    | Z                                                                                                    |
| ew Review                                                                                                    |                                                                                                    |                                                                                                    |
| Technician *                                                                                                    | Work Procedure<br>WP100003                                                                                                    | Ľ                                                                                                    |
| TECH-00001                                                                                                    | - Copy additional Description to                                                                                                    |                                                                                                    |
| Review Condition *                                                                                                    | Copy auditional Description to                                                                                                    |                                                                                                    |
| Approved                                                                                                    | _ Personnel Group                                                                                                    |                                                                                                    |
| Review Condition Note *<br>Check the manual instruction and find the defect part                                                                                                    |                                                                                                    |                                                                                                    |
|                                                                                                    |                                                                                                    |                                                                                                    |
|                                                                                                    | Create Work order from request                                                                                                    |                                                                                                    |
|                                                                                                    | 1) Add the related information to convert<br>request to Work Order<br>2) Select create Work order                                                   |                                                                                                    |
| <i>ħ</i>                                                                                                    | =                                                                                                    |                                                                                                    |
| 53/250                                                                                                    |                                                                                                    |                                                                                                    |
| Submit Review Create Work Order 🧪 📑                                                                                                    | Create 2                                                                                                    |                                                                                                    |
|                                                                                                    | -request .                                                                                                    | Image: Section of the section of the section of |
|                                                                                                    | r-request .                                                                                                    |                                                                                                    |
| ement Portal<br>E0200521 E0100001 Priority Requester Newferd By                                                                                                    | Work Order from request                                                                                                    |                                                                                                    |
| ement Portal<br>160200521 E0100001 Priority Benuester Newderl By                                                                                                    | Work Order from request                                                                                                    |                                                                                                    |
| ement Portal<br>E0200521 E0100001 Priority Requester Needed By<br>EPAR ENGINE Toyota Fork Lift*** Ortical adm Feb 15,2021                                                                                                    | Work Order from request                                                                                                    |                                                                                                    |
| ement Portal<br>E0200551 E0100001 Priority Reseaser Needed By<br>EPAIR ENGINE Toyota Fork Lift*** Critical adom Feb 15, 2021<br>More *<br>Review Source Notes Usage Equipment Locati                                                                                                    | Work Order from request                                                                                                    |                                                                                                    |
| ment Portal E0200521 E0100001 Priority Requester Needed By Critical adnm Feb 15, 2021 More Review Source Notes Usage Equipment Locati revious Review on this Request Review Condition Approved Review Condition User ADNA                                                                                                    | Work Order from request Template OSP Technican *                                                                                                    | A OIN Manager                                                                                                    |
| E0200523<br>E0200523         E0100001<br>Toyota Fork Lift**         Priority<br>Critical<br>Gridical<br>adm         Needed By<br>Feb 15, 2021<br>More +           Review         Source         Notes         Usage         Equipment         Locatin<br>revious Review on this Request           Review         Contical         Approved         Review Condition User         ADMA                                                                                                    | Work Order from request Template OSP Technican *                                                                                                    | A Olivi Yoshinger                                                                                                    |
| E0100001         Priority<br>Critical         Requester         Needed By<br>Feb 15, 2021           Review         Source         Notes         Usage         Equipment         Location           Review         Source         Notes         Usage         Equipment         Location           Review         Source         Notes         Usage         Equipment         Location           Review Condition         Approved         Review Condition Usar         ADNh           Review Note         Check the manual instruction and find the defect.                                                                                                    | Work Order from request Template OSP Technolan * TECH-00001 Work Procedure                                                                          | A OLAN                                                                                                    |
| ement Portal E0200521 E0100001 Priority Requester Needed by EPAR ENGINE Toyota Fork Lift*** Priority admm Feb 15, 2021 More * Review Source Notes Usage Equipment Locatio revious Review Condition Approved Review Condition User ADMA Review Note Check the manual instruction and find the deface. tex Review Technican *                                                                                                    | Work Order from request Template OSP Technologia Technologia Work Procedure WP100003                                                                | A OLAN                                                                                                    |
| ement Portal E0200521 E0100001 Priority Requester Needed by EEPAIR ENGINE Toyota Fork Litt*** Critical admm Feb 15, 2021 More Review Source Notes Usage Equipment Locati Previous Review on this Request Review Condition Approved Review Condition User ADNA Review Note Check the manual instruction and find the defec. tew Review Technician * Technician *                                                                                                    | Work Order from request Template OSP Technolan * TECH-00001 Work Procedure                                                                          |                                                                                                    |
| ement Portal E0200521 E0100001 Priority Requester Needed by ERAIR ENGINE Toyota Fork Lift*** Priority admm Feb 15, 2021 More * Review Source Notes Usage Equipment Locati revious Review on this Request Review Condition Approved Review Condition User ADMA Review Note Check the manual instruction and find the defacc. Itev Review Technican *                                                                                                    | Work Order from request Template OSP Technician* TeCH-00001 Work Procedure WP100003 Copy additional Description to Lines Personel Group             | A OLAN Managar                                                                                                    |
| ement Portal E0200521 E0105001 Critical adom Feb 15,2021 Critical adom Feb 15,2021 More v  Review Source Notes Usage Equipment Locati Previous Review on this Request Review Condition Approved Review Condition User ADNA Review Note Check the manual instruction and find the defec  Review Review  Technoon1 Review Condition * Approved                                                                                                    | Work Order from request Template OSP Technologi * TECH-00001 Work Protective WP100003 Copy additional Description to Lines                          |                                                                                                    |
| Periority Requester Toyota Fork Lift**  Priority Requester Toyota Fork Lift**  Review Source Notes Usage Equipment Locati Previous Review on this Request Review Condition Approved Review Condition User ADNA Review Note  Check the manual instruction and find the defecc. New Review Technician * TECH-00001 Review Condition *                                                                                                    | Work Order from request Template OSP Technician* TeCH-00001 Work Procedure WP100003 Copy additional Description to Lines Personel Group             |                                                                                                    |
| gement Portal           RE02000321         E0100001         Priority         Requester         Needed by           REVIEW         Toyota Fork Lift***         Ortical         adom         Feb 15, 2021           Review         Source         Notes         Usage         Equipment         Locati           Previous Review on this Request         Review Condition User         ADNA           Review Note         Check the manual instruction and find the defect.           New Review         Technician *           TECH-00001                                                                                                    | Work Order from request Template OSP Technician* TeCH-00001 Work Procedure WP100003 Copy additional Description to Lines Personel Group             | A OLA W                                                                                                    |
| gement Portal           RECODDS21         E0100001         Priority         Requester         Needed by           REPAIR ENGINE         Toyota Fork Lift***         Ortical         adm         Feb 15,2021           More *         Critical         adm         Feb 15,2021         More *           Review         Source         Notes         Usage         Equipment         Locatic           Previous Review on this Request         Review Condition User         ADM         Review Condition user         ADM           Review Note         Check the manual instruction and find the defect.         New Review         Technician *         Technician *           Technician *         Technician *         *         *         Approved         *           Review Condition Note *         Every Condition Note *         *         *         *                                                                                                    | Work Order from request Template OSP Technician* TeCH-00001 Work Procedure WP100003 Copy additional Description to Lines Personel Group             | A OLA W                                                                                                    |
| More *           Review         Source         Notes         Usage         Equipment         Location           Previous Review on this Request         Review Condition User         ADAN           Review Note         Check the manual instruction and find the deface.           New Review         Technician *           TECH-00001         Review Condition *           Review Condition *                                                                                                    | Work Order from request Template OSP Technician* TeCH-00001 Work Procedure WP100003 Copy additional Description to Lines Personel Group             | A OLAN                                                                                                    |
| Periority Requests  Review Source Notes Usage Equipment Locati  Provious Review on this Request  Review Condition Approved Review Condition User ADNA Review Condition 1  Review Condition *  Approved  Review Condition *  Approved  Review Condition Note *                                                                                                    | Work Order from request Template OSP  Technician* TECH-00001 Work Procedure WP100003 Copy additional Description to Lines Personel Group ELECTRICAL | A DIN Marage                                                                                                    |
| ement Portal           RE0200021         E0100001         Priority         Requester         Nexedd by<br>feb 15,2021           Review         Source         Notes         Usage         Equipment         Locati           Preview         Source         Notes         Usage         Equipment         Locati           Preview Condition         Approved         Review Condition User         ADM           Review Note         Check the manual instruction and find the defect.         Approved         Review Condition Vate         ADM           Review Condition *         Approved         Review Condition Nate*         Check the manual instruction and find the defect part         Image: Condition Nate*         Image: Condition Nate*         Ima | Work Order from request Template OSP  Technician* TECH-00001 Work Procedure WP100003 Copy additional Description to Lines Personel Group ELECTRICAL |                                                                                                    |

|           |                                                                  |                             |                 |            |          | ■ O Marage                                                         |          |
|-----------|------------------------------------------------------------------|-----------------------------|-----------------|------------|----------|--------------------------------------------------------------------|----------|
|           | Requests Work Order                                              |                             | Equip           | ments      |          | No Request Sel Vipdated<br>V Request REQ20052<br>updated successfu |          |
|           |                                                                  | + 🔁                         | Q Search        |            |          | Review Source Notes Usage PostiEnvipment                           | Location |
| #↓=       | Description $\overline{\neg}$                                    | Equipment $\overline{\neg}$ | Facility =      | Status 👻   | Priority | Request RE020052                                                   |          |
| Q         | Q                                                                | Q                           | Q               | =          | — cr     | cr Review Condition Review Condition User                          |          |
| REQ200516 | TEST SOURCE TYPE PUMP 2                                          | AEQ-0268                    | OFF-SITE-VENDOR | NEWREQUEST | Critical | ical Review Note                                                   |          |
| REQ200514 | ALLOW ASSIGN TECH ***TOYOTA FORK LIFT*** FROM TECH PROFILE       | EQ100001                    | ED              | NEWREQUEST | Critical | ical New Review                                                    |          |
| REQ200513 | PUMP 2                                                           | AEQ-0268                    | OFF-SITE-VENDOR | NEWREQUEST | Critical | ical Technician *                                                  |          |
| REQ200510 | TEST BO                                                          | AEQ-0268                    | OFF-SITE-VENDOR | NEWREQUEST | Critical | ical                                                               |          |
| REQ200509 | TEST the attachement/Requirement and additional description22-1- | EQ100001                    | ED              | NEWREQUEST | Critical | ical Review Condition *                                            | *        |
| REQ200506 | CREATE WO FROM REQUEST IN PORTAL AND CHECK THE LINE IN THE TAG I | PART AEQ-0268               | OFF-SITE-VENDOR | NEWREQUEST | Critical |                                                                    |          |
| REQ200505 | CREATE WO FROM REQUEST IN PORTAL AND CHECK THE LINE IN THE TAG   | PART AEQ-0268               | OFF-SITE-VENDOR | NEWREQUEST | Critical | Review Condition Note *                                            |          |
| REQ200503 | PUMP 2 - REQUEST CREATED FROM EQUIPMENT ON PORTAL                | AEQ-0268                    | OFF-SITE-VENDOR | NEWREQUEST | Critical | ical                                                               |          |
| REQ200501 | test additional descripion review                                | EQ100001                    | ED              | NEWREQUEST | Critical | ical                                                               |          |
| REQ200492 | rthfghgfh                                                        | AEQ-0268                    | OFF-SITE-VENDOR | COMPLETE   | Critical | ical                                                               | 11       |
| - Ibia    | ity] Equals 'critical'                                           |                             |                 |            | Clear    |                                                                    | 0/250    |

You find below in the list of WOs, the Work Order already created. You need only submit report for each task to consume time and requirement.

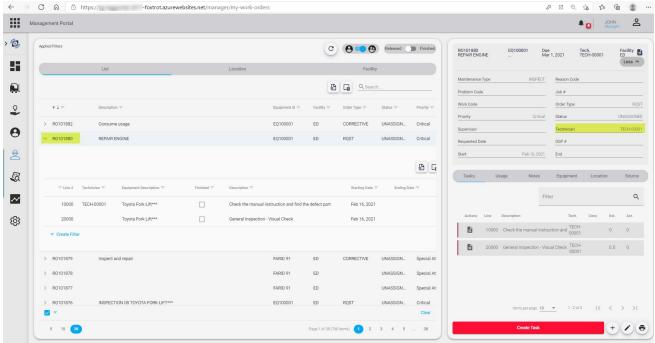